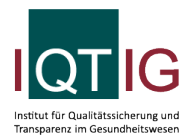

#### DIAL (Spezifikation 2024 V02)

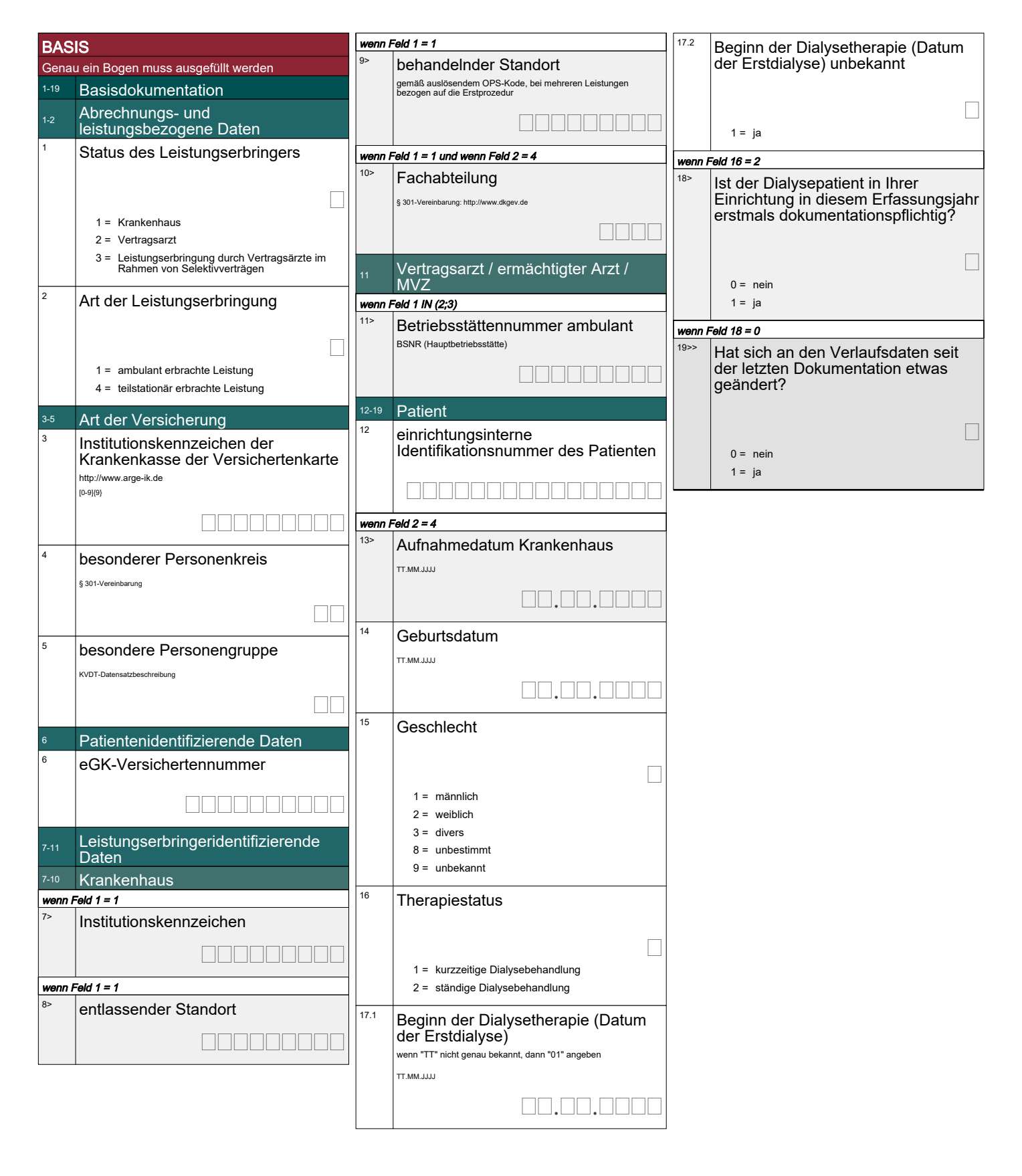

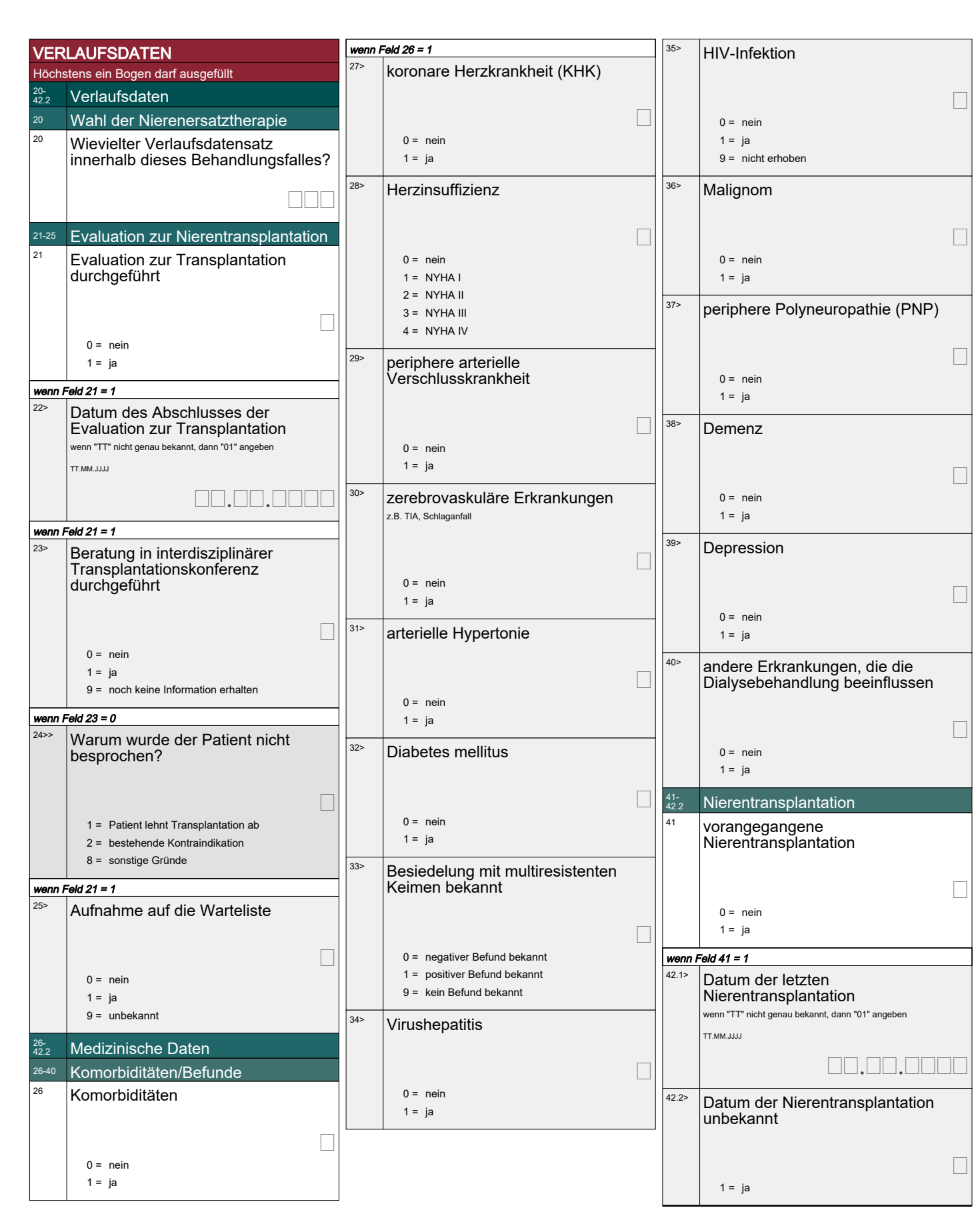

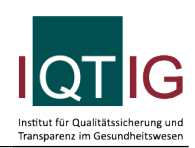

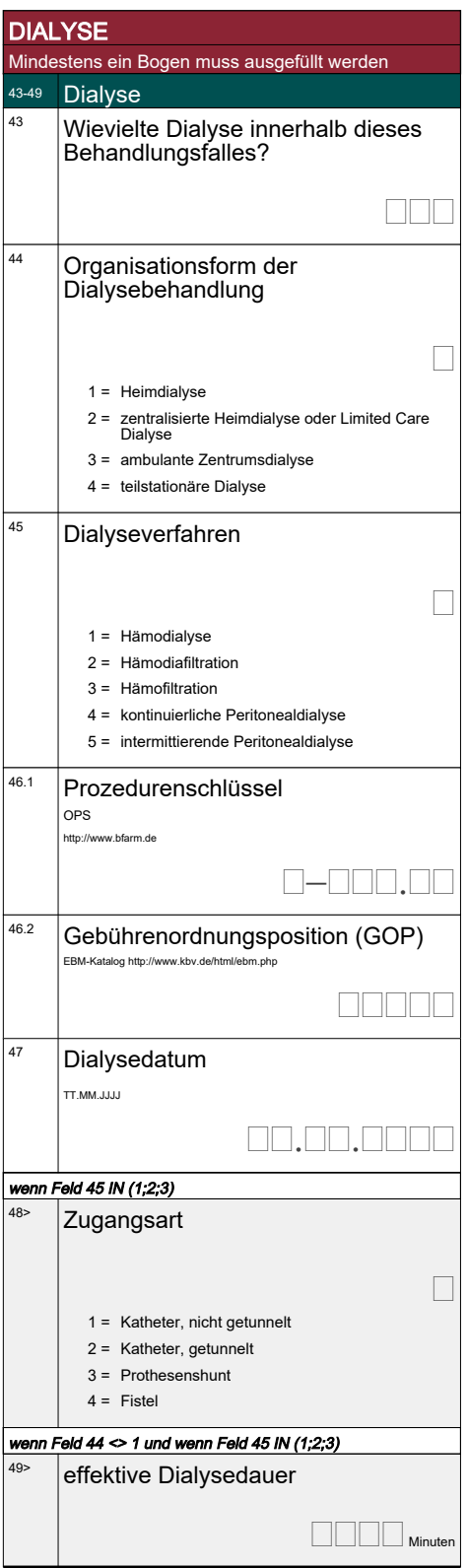

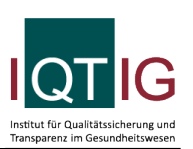

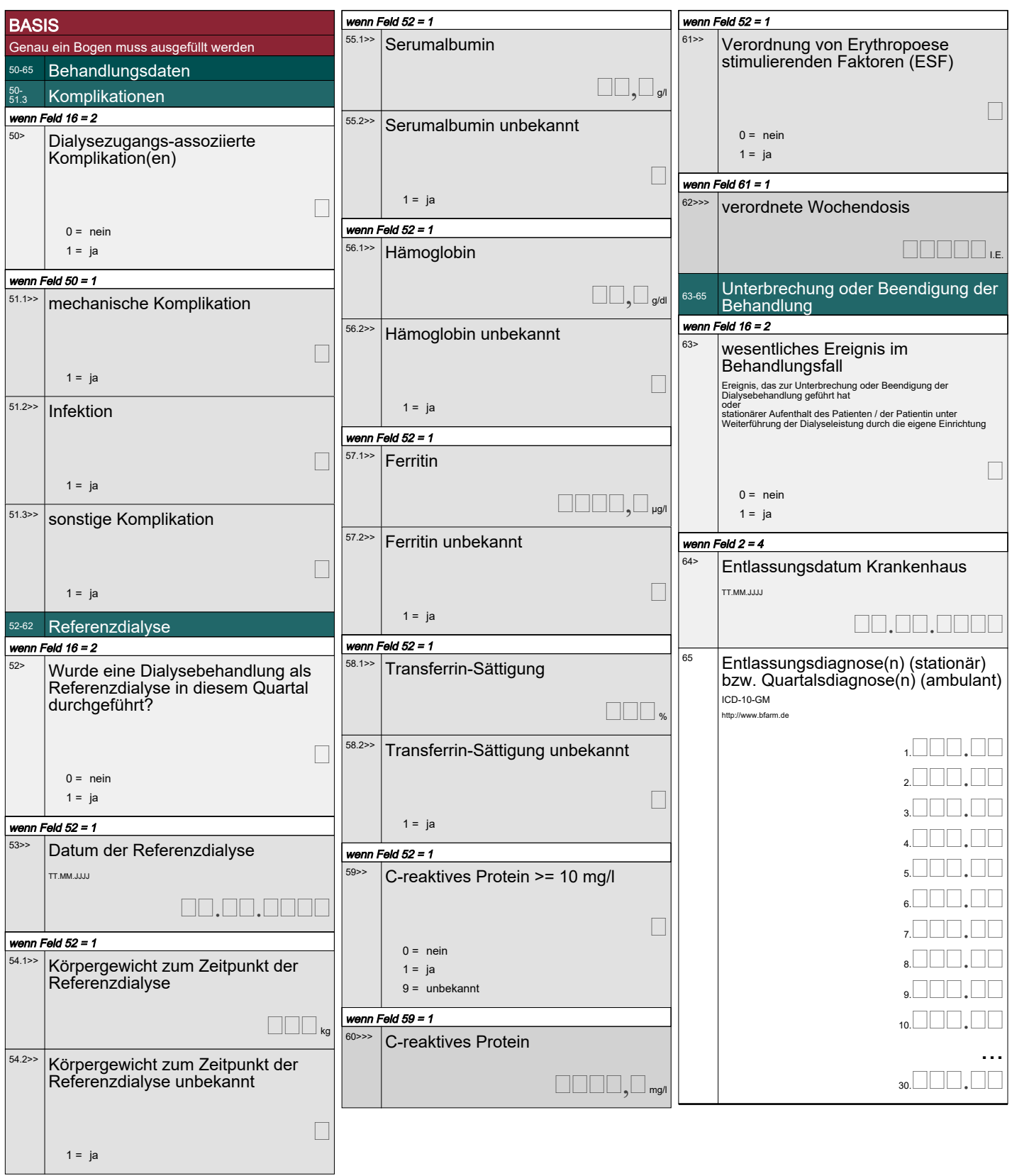

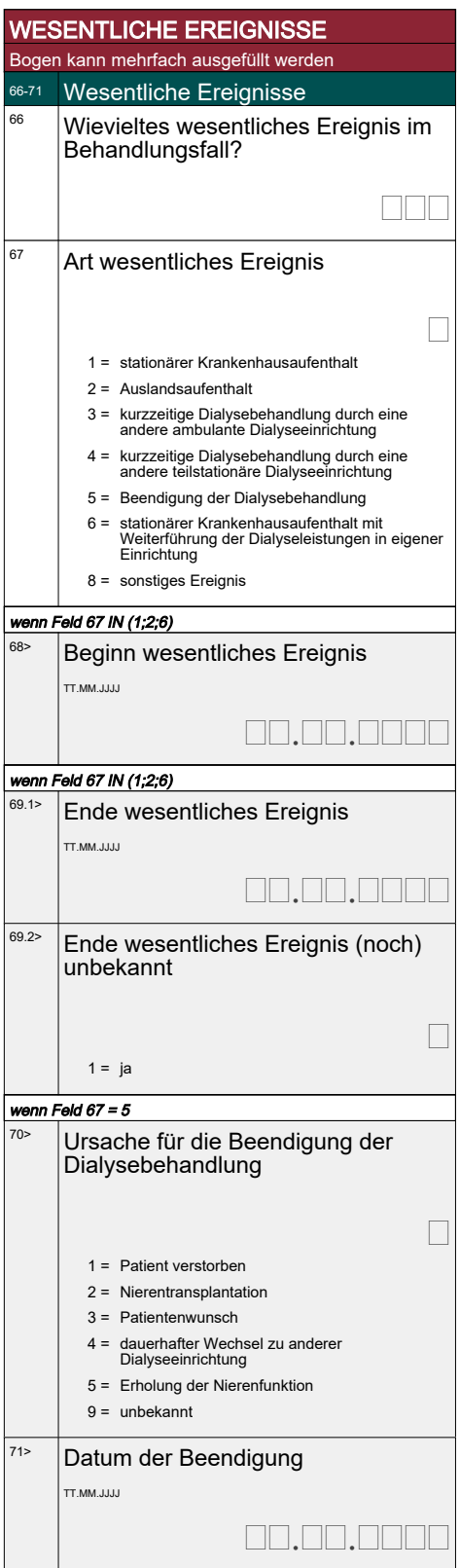